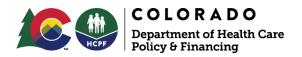

# INFORMATIONAL MEMO

| TITLE:                                                             | SINGLE ENTRY POINT (SEP) REQUEST FOR<br>PROPOSAL (RFP) POSTED                                  |
|--------------------------------------------------------------------|------------------------------------------------------------------------------------------------|
| <b>SUPERSEDES NUMBER:</b>                                          | N/A                                                                                            |
| <b>EFFECTIVE DATE:</b>                                             | OCTOBER 15, 2019                                                                               |
| <b>DIVISION AND OFFICE:</b>                                        | CASE MANAGEMENT AND QUALITY<br>PERFORMANCE DIVISION (CMQP) OFFICE OF<br>COMMUNITY LIVING (OCL) |
| PROGRAM AREA:                                                      | CASE MANAGEMENT                                                                                |
| KEY WORDS:                                                         | SINGLE ENTRY POINT, SEP, REQUEST FOR<br>PROPOSAL, RFP                                          |
| INFORMATIONAL MEMO<br>ISSUE DATE: OCTOBER 1<br>APPROVED BY: DANIEL |                                                                                                |

HCPF Memo Series can be accessed online: https://www.colorado.gov/hcpf/memo-series

#### **Purpose and Audience:**

The purpose of this memo is to inform stakeholders that the Colorado Department of Health Care Policy & Financing (Department) has posted the Request for Proposal (RFP), soliciting proposals from organizations who are interested in performing as a Single Entry Point (SEP) agency.

#### Information:

The Department is soliciting competitive, responsive proposals from experienced and financially sound organizations to perform as a Single Entry Point (SEP) agency. The SEP agency will serve within a local area where a current or potential Long-Term Services and Supports (LTSS) client can obtain LTSS information, screening, assessment of eligibility, assessment of need, and referral to appropriate LTSS programs. The SEP agency will also provide members who receive LTSS within their designated Region/District with ongoing case management services.

The geographic Regions/Districts for which proposals are being solicited in the RFP are:

- 1. SEP Region/District 1 Mesa County
- 2. SEP Region/District 2 Boulder, Broomfield, Clear Creek, and Gilpin Counties

- 3. SEP Region/District 3 Adams, Arapahoe, Denver, Douglas, and Elbert Counties
- 4. SEP Region/District 4 El Paso, Park, and Teller Counties

You can view the RFP document on the Colorado Vendor Self-Service website.

- Click on the "Public Access" button at the left-hand corner of the page.
- Once on the "Public Access" page, type "2020000042" into the "Keyword Search" field at the center of the page and select "Go".
- From there, select "Print Solicitation". This selection will bring you to another page where you will find the attachment titled "2020000042". Please click on the attachment to view the solicitation.

## **Attachments:**

None

### **Department Contact:**

Kate Rusk kate.rusk@state.co.us 303-866-6901